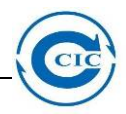

## **PCB Test setup**

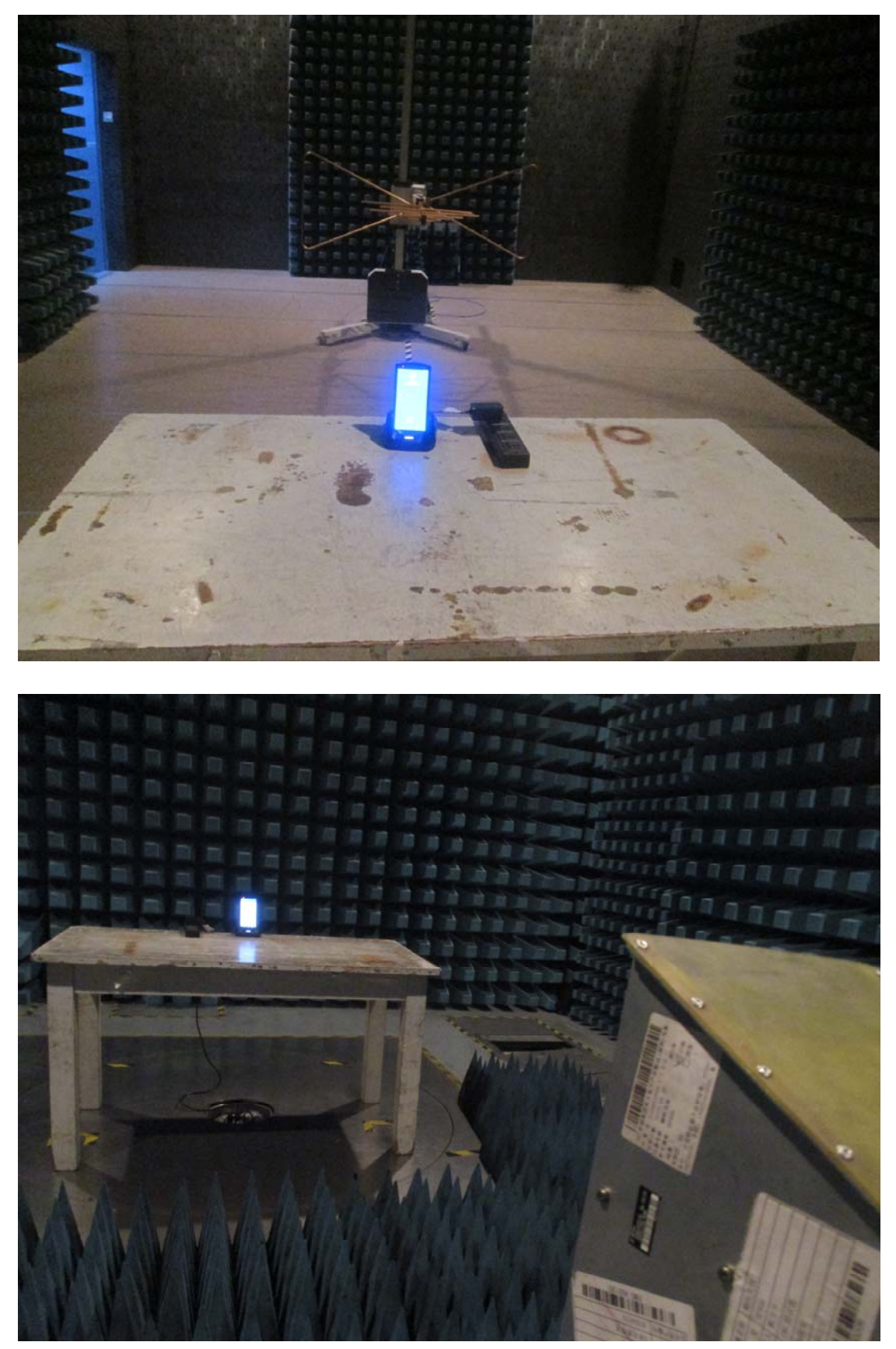